## ふくおか健康ポイントアプリ登録方法 (**android**の場合) アンドロイド

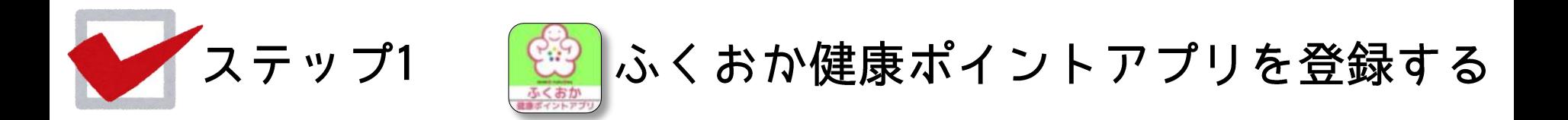

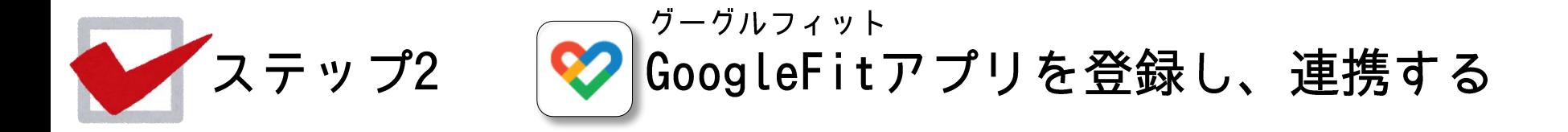

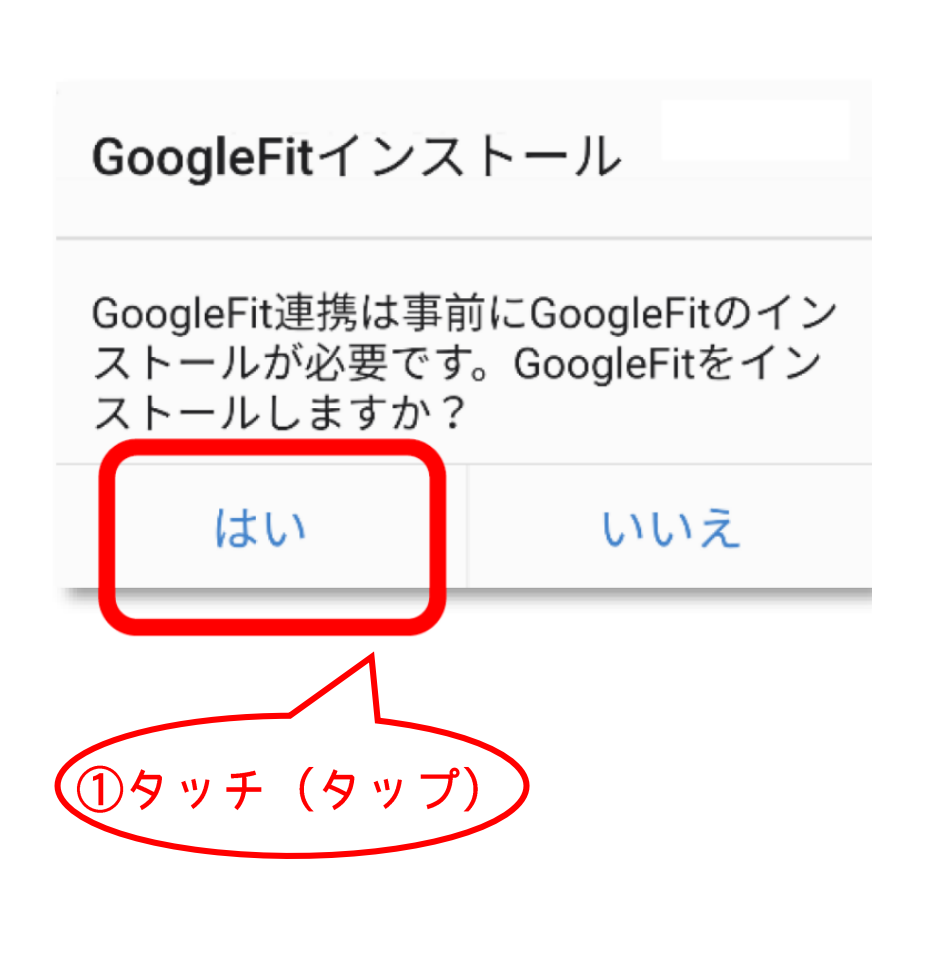

※GoogleFit未登録者にはこの画面が出てきます

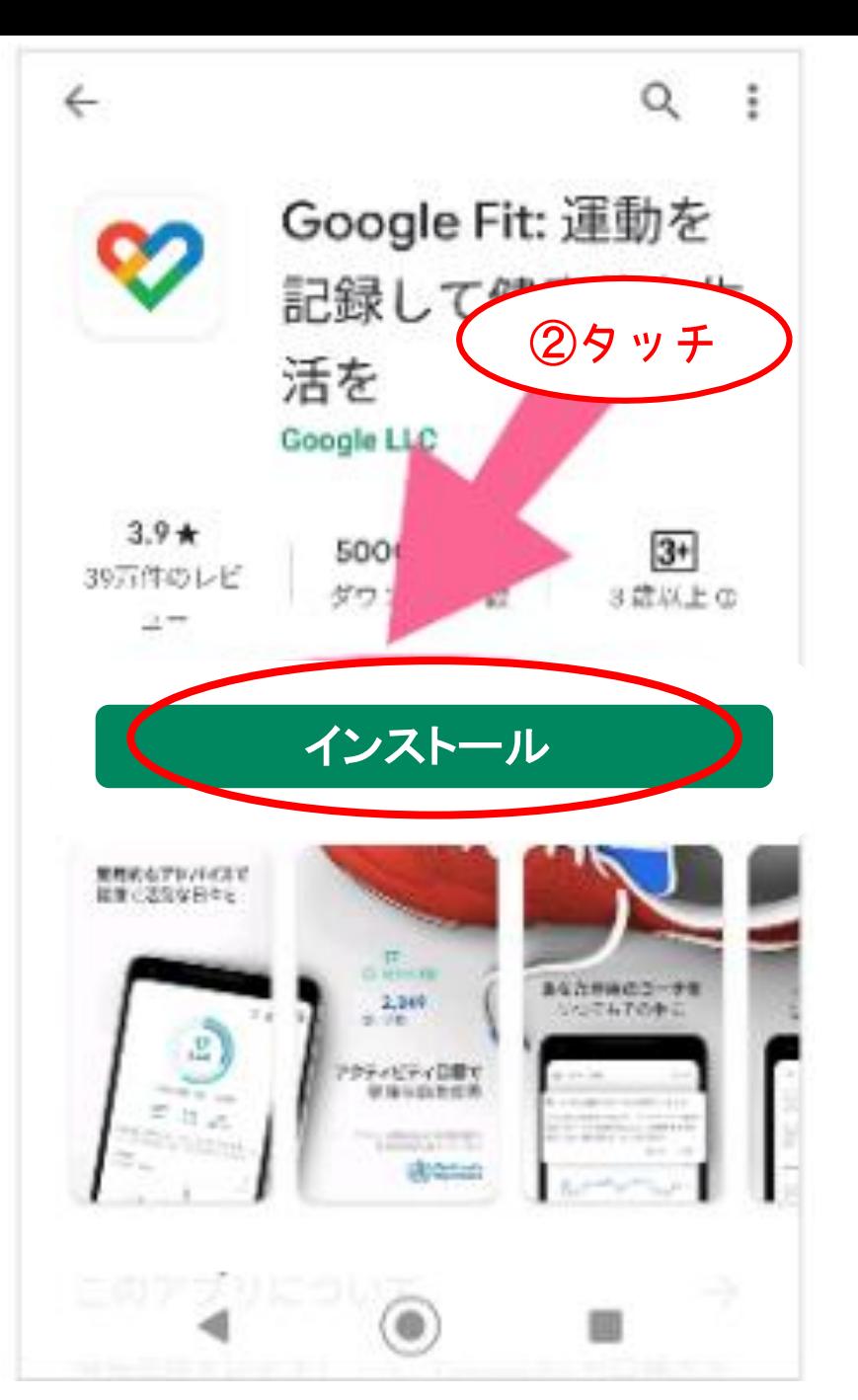

 $A-13$   $A-14$ 

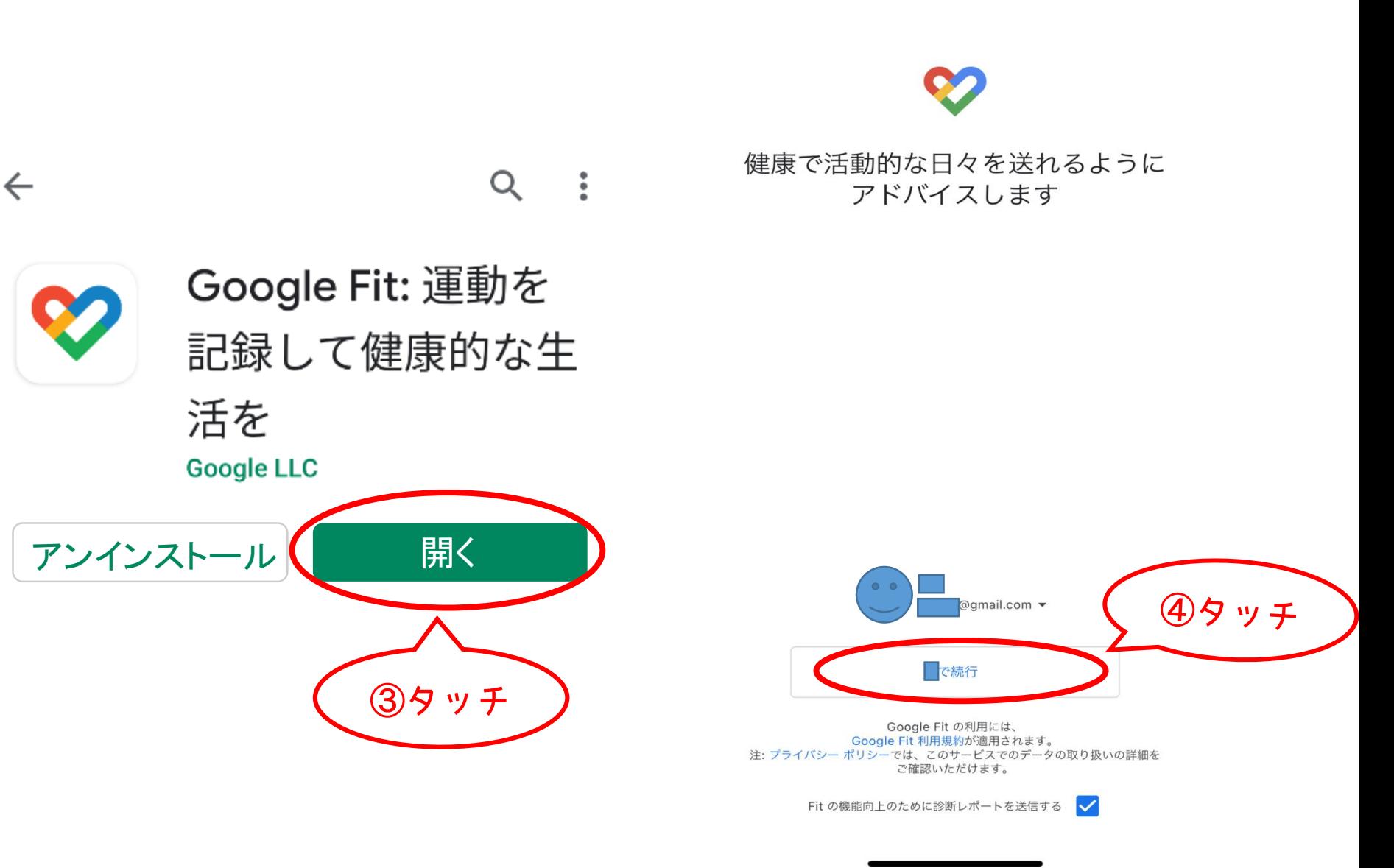

 $9:22$ 

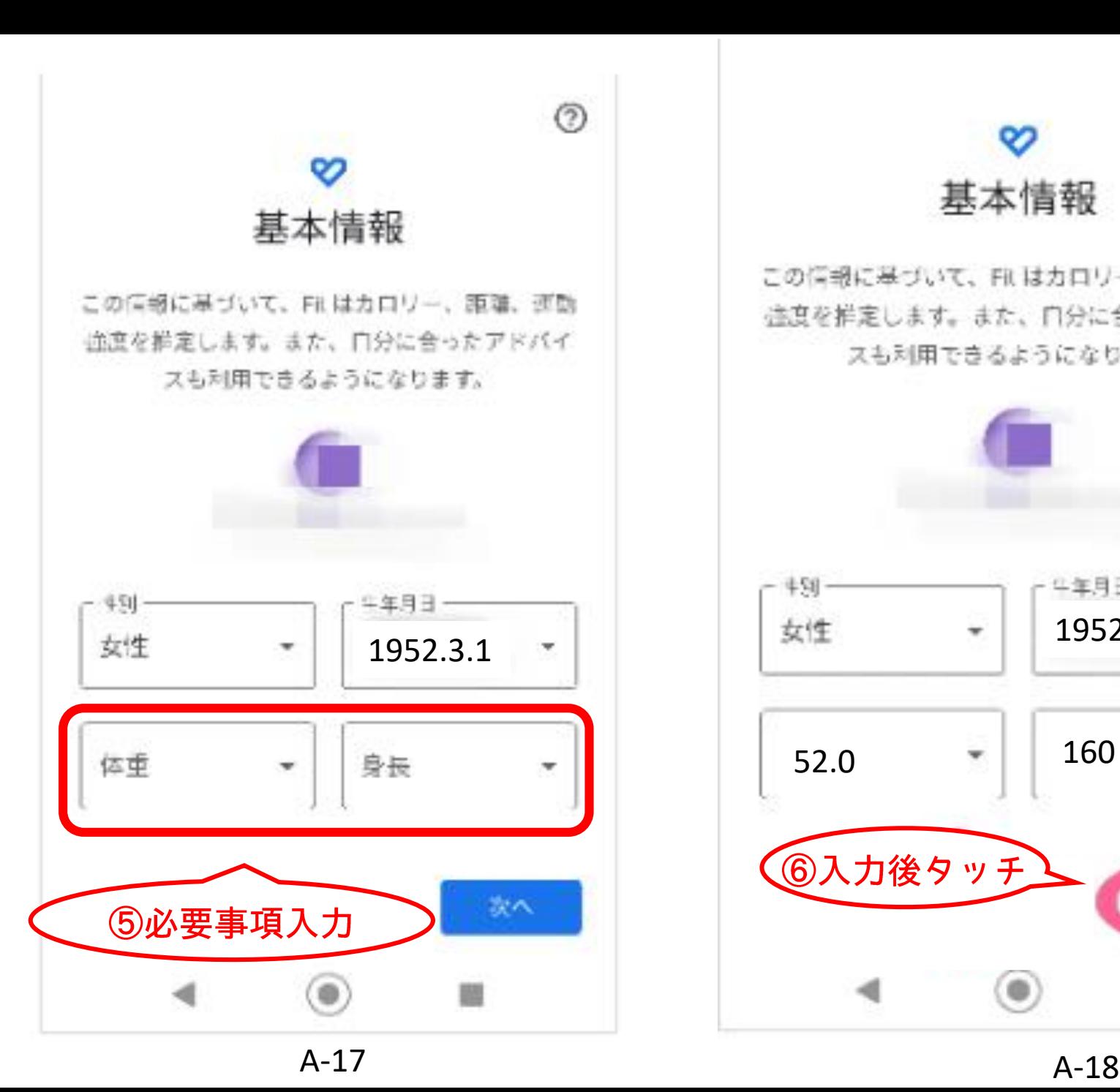

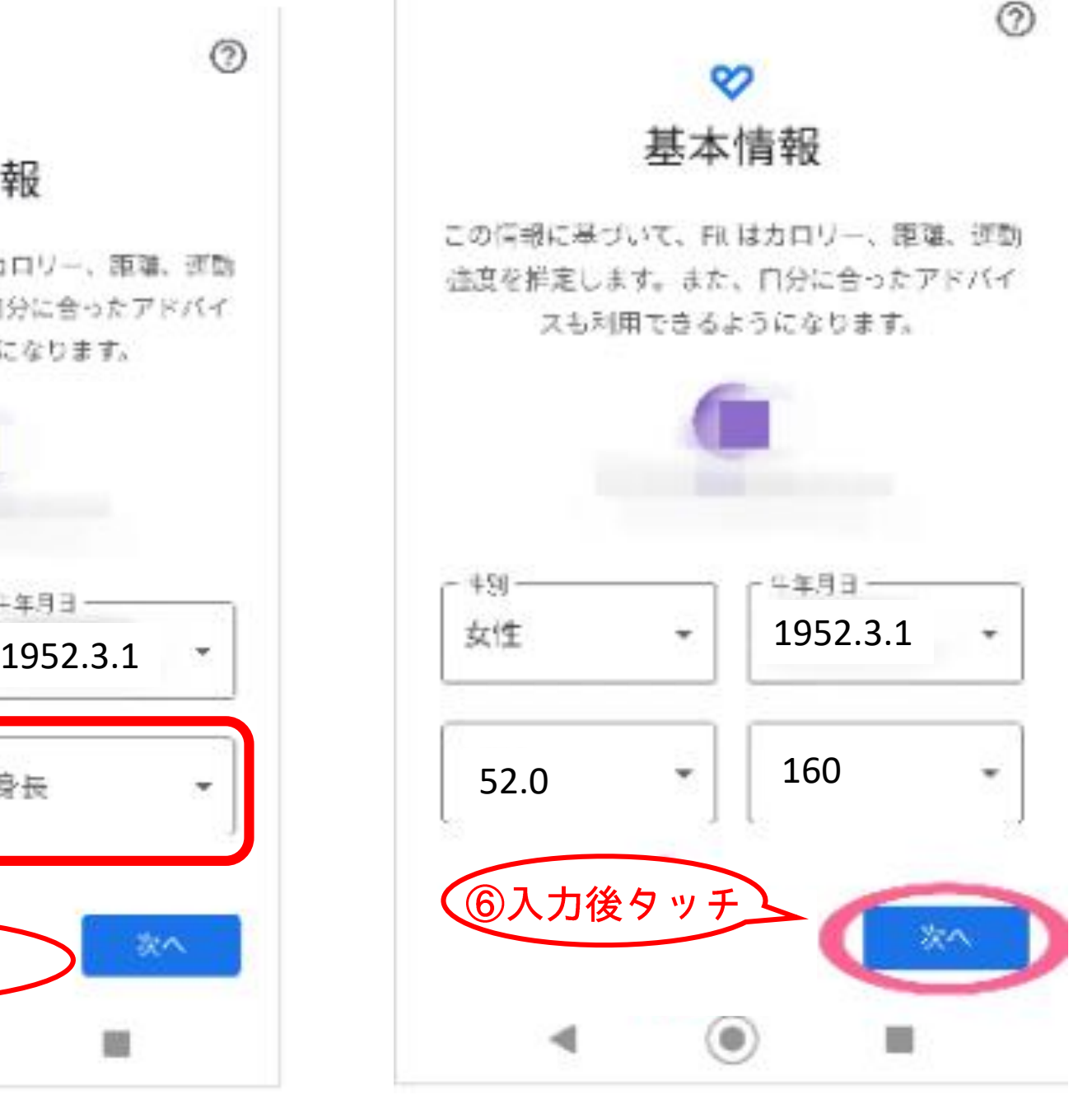

運動量を自動で記録

 $^{\circ}$ 

ウォーキング、ランニング、自転車の運動帯を自 動的に記録するには、Fitに身体活動の認識を計 可してください。

「R で、これらのアクティビティの歩款、距離、 カロリー数などの指標が自動的に計算されます。

Fit は分析データを蓄積し、この機能のカスタマ イズとアクティビティの認識精度の向上に役立て

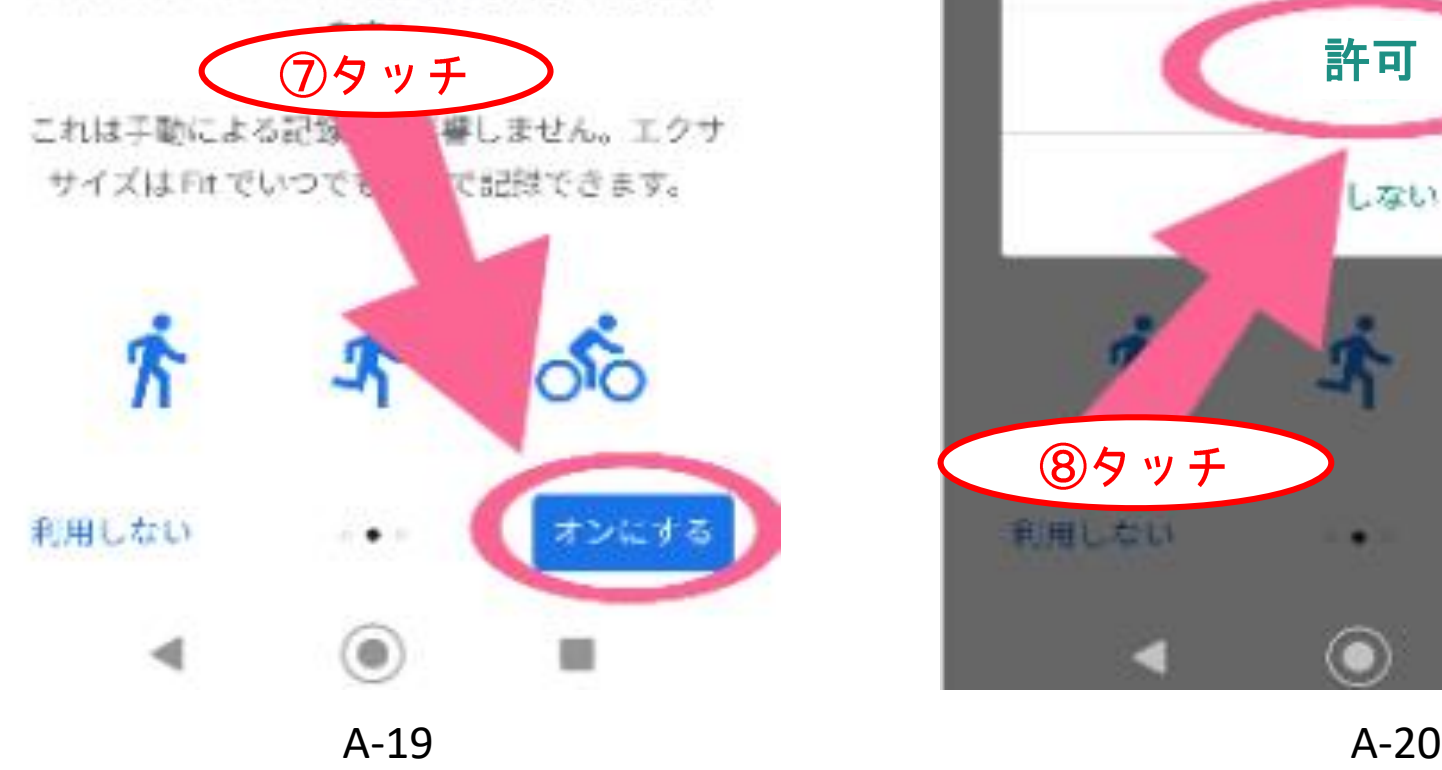

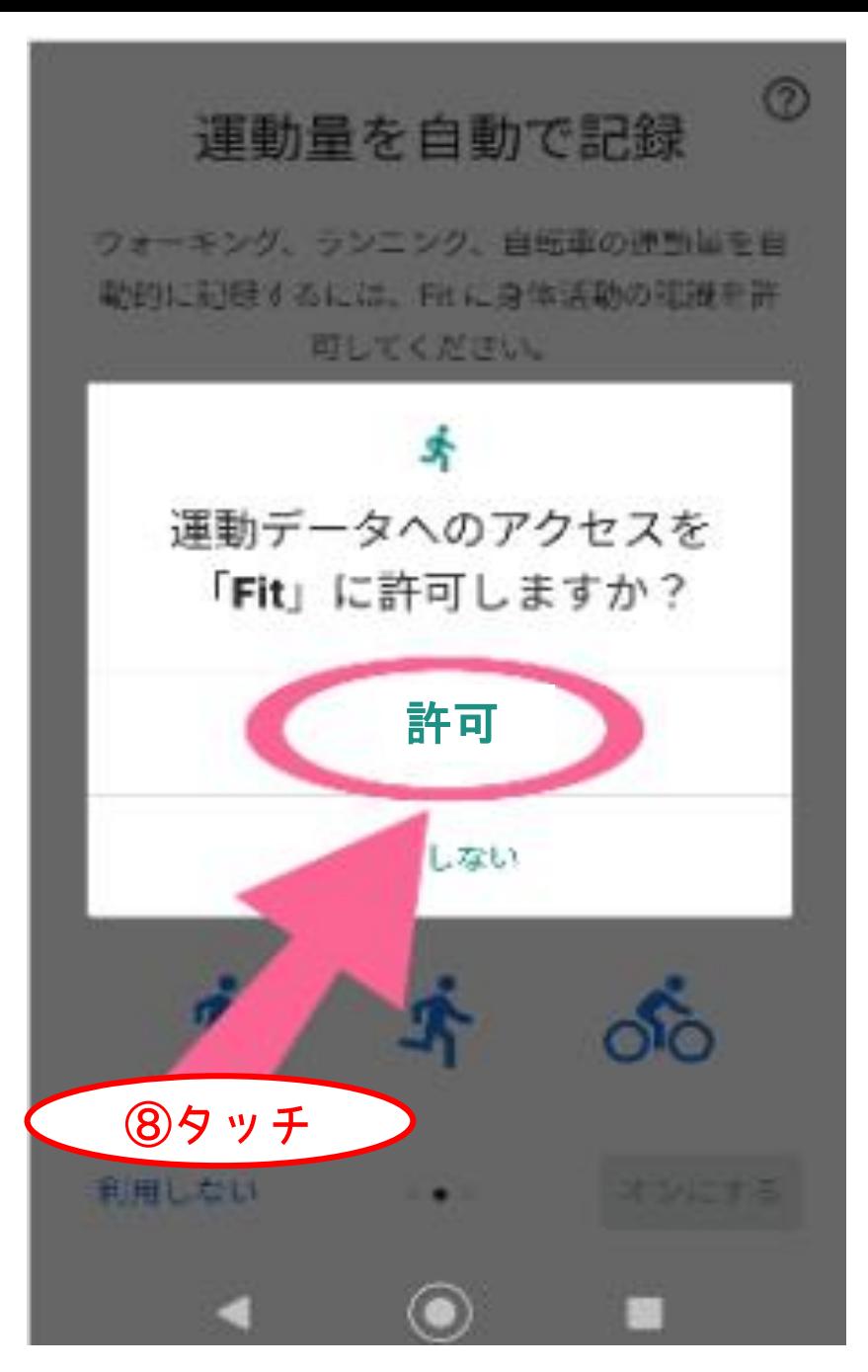

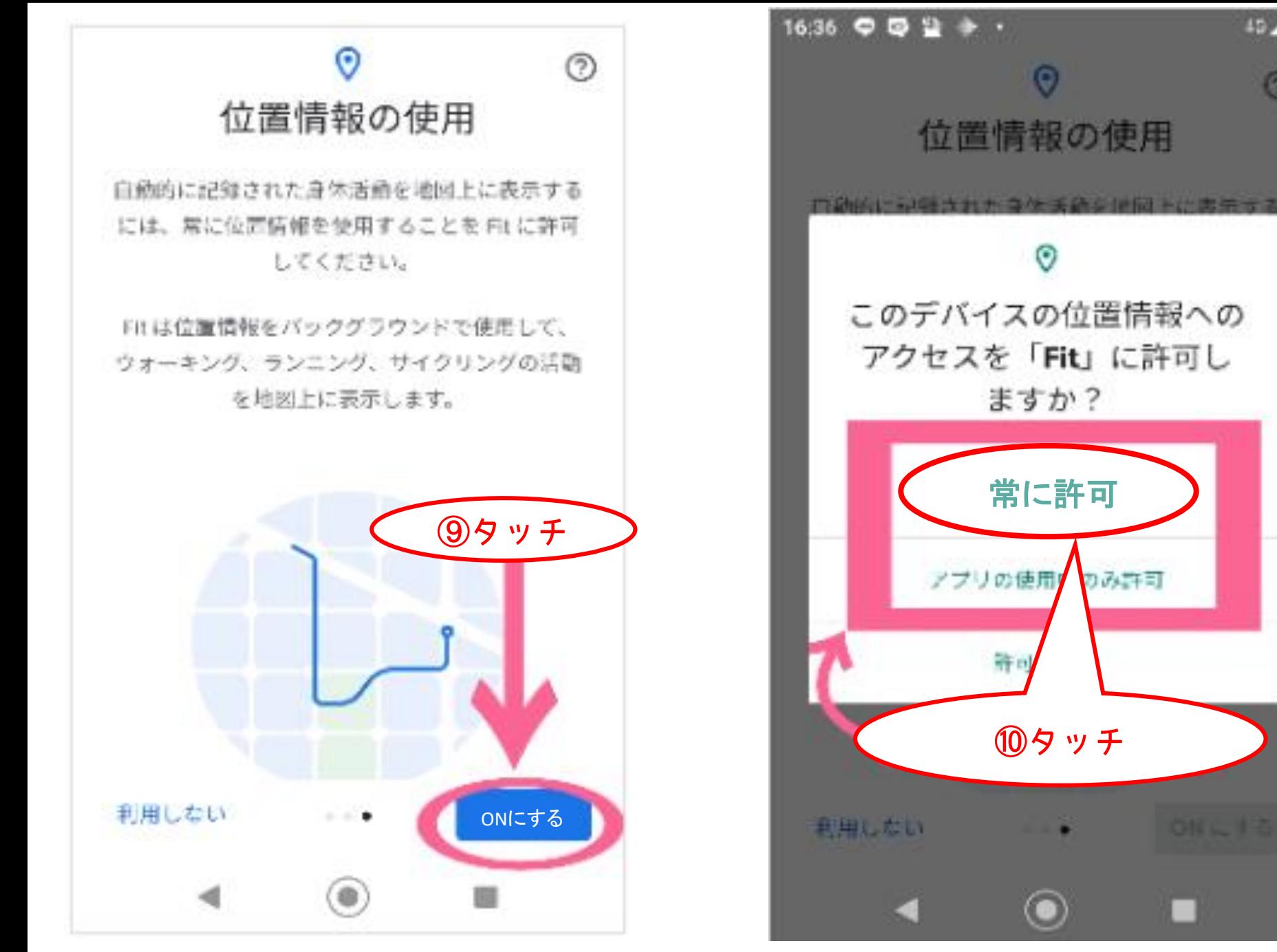

49.419

0

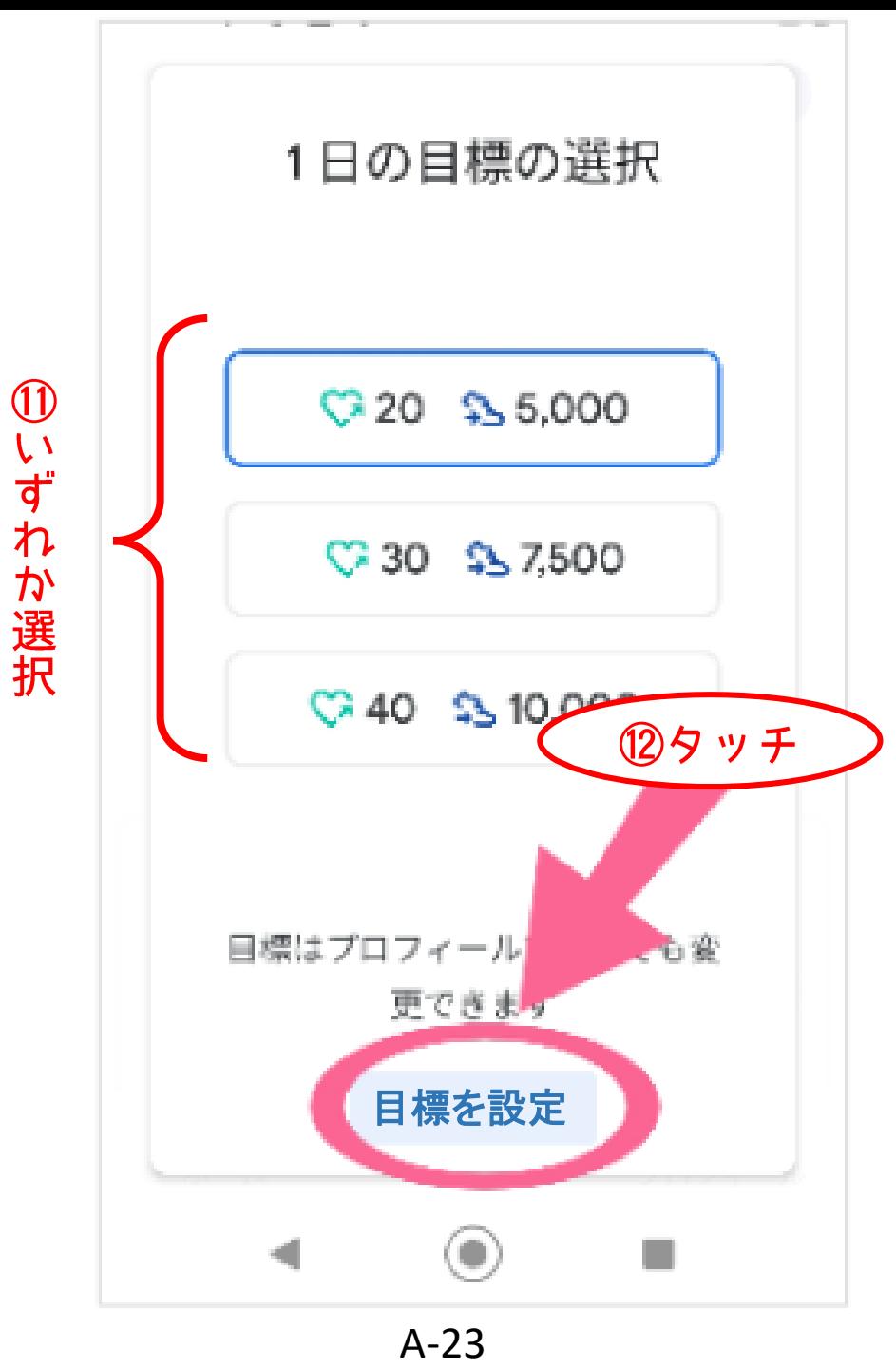

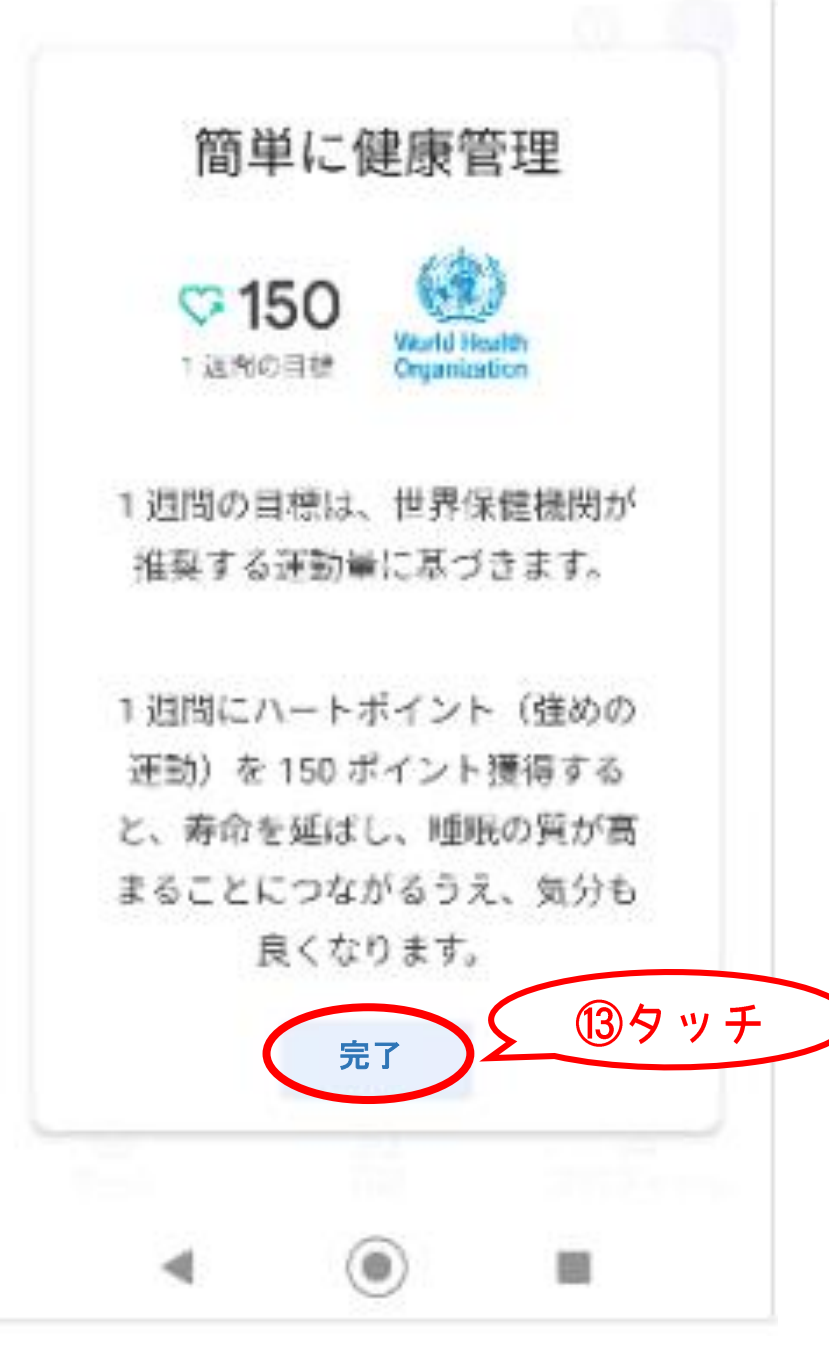

A - 2 4

※ふくおか健康ポイントアプリを開く

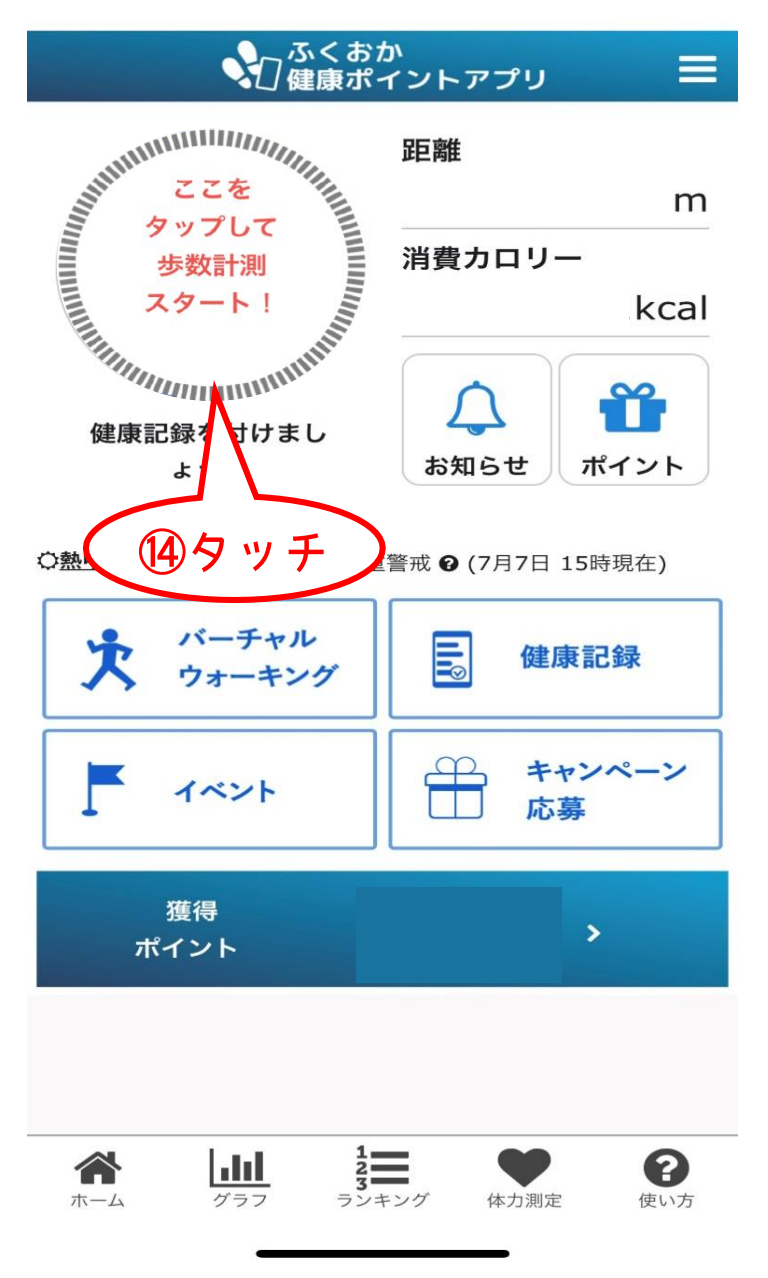

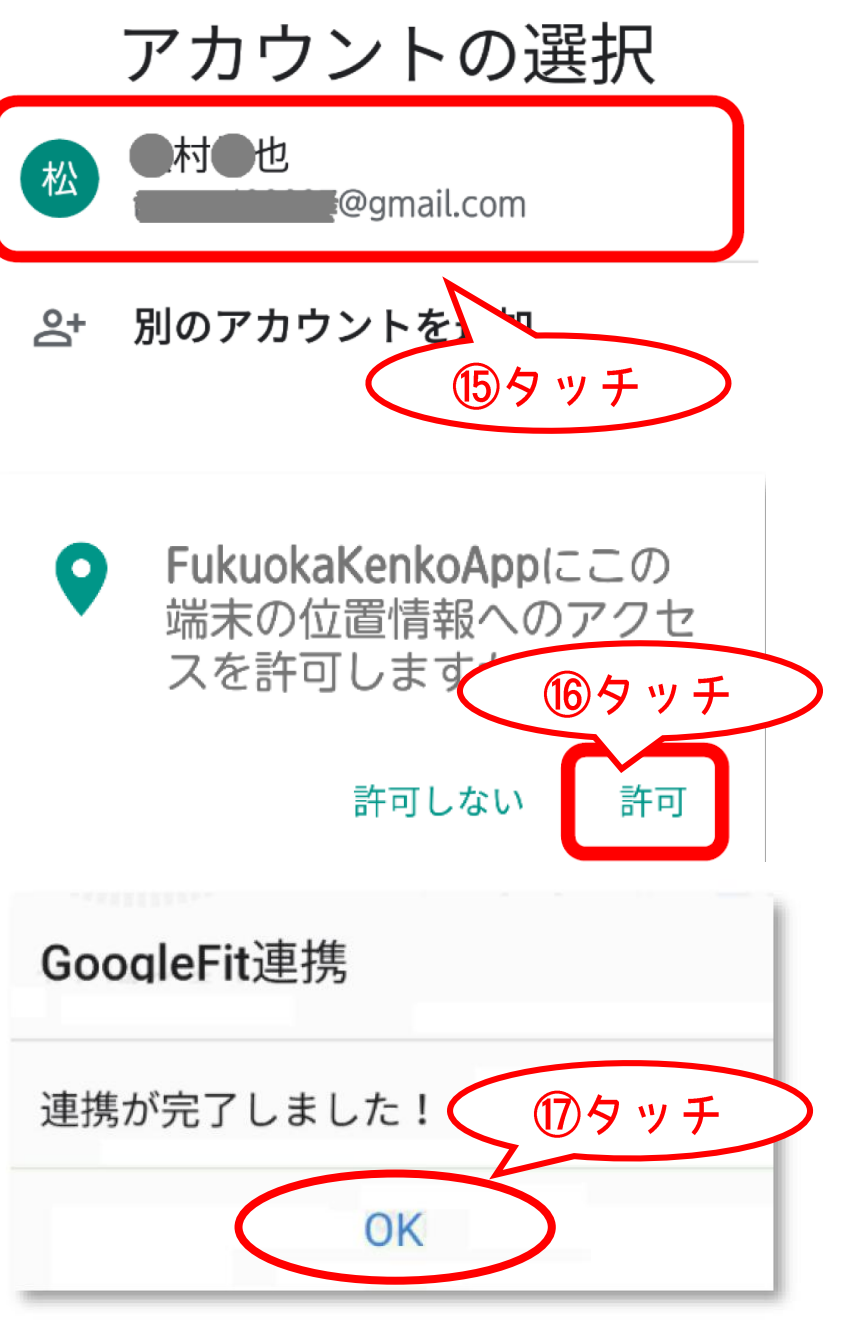

 $A-25$   $A-26$